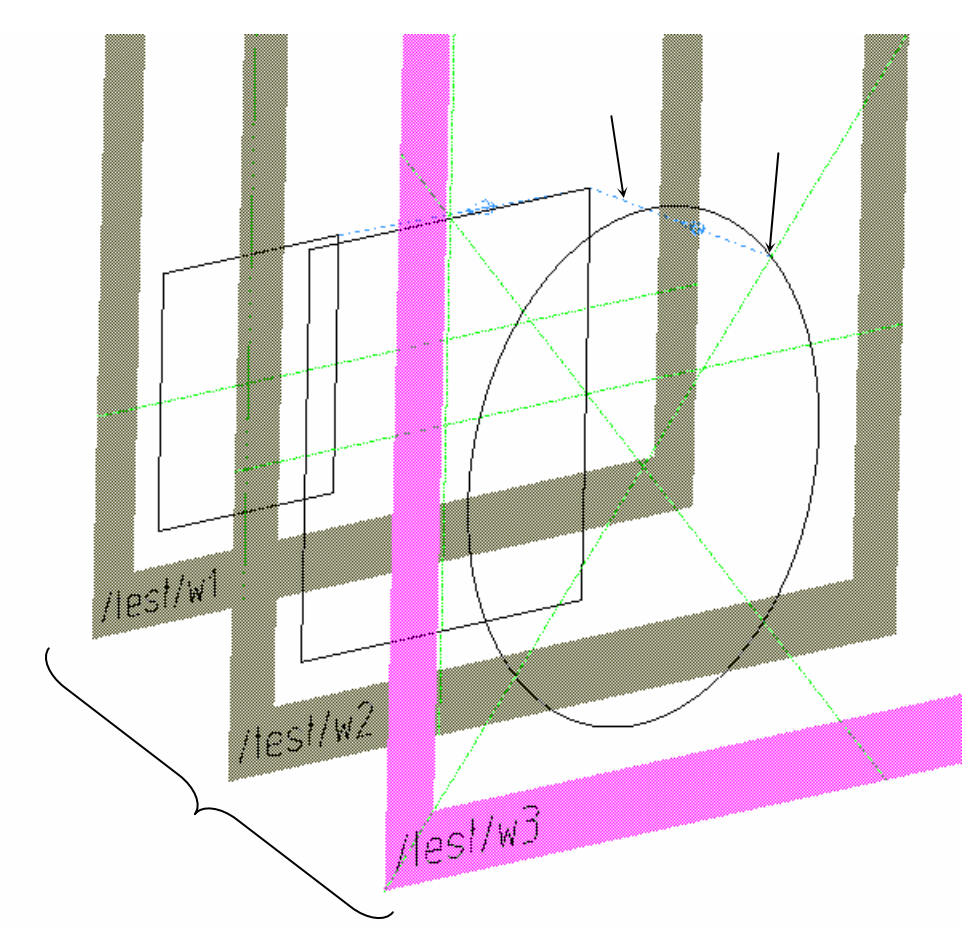

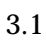

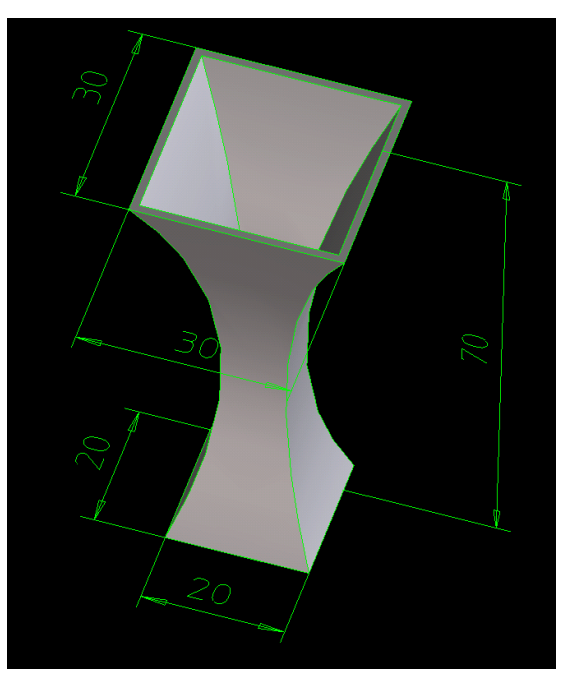

 $3.2$ 

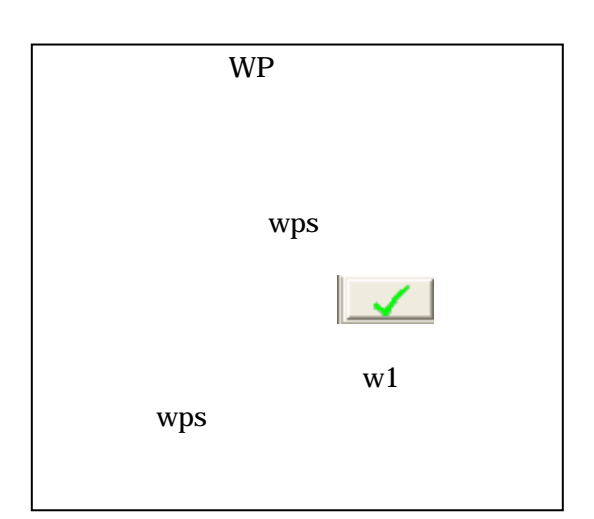

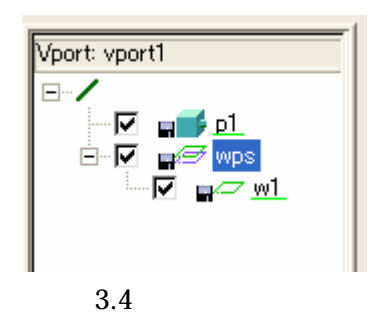

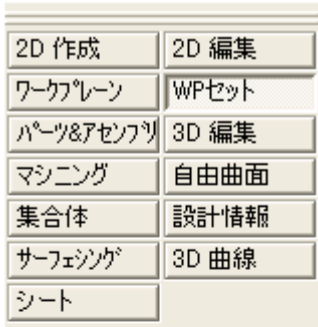

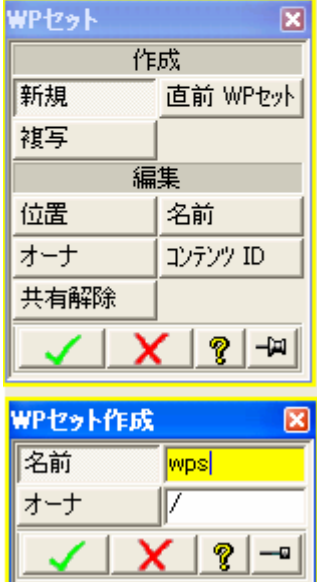

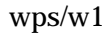

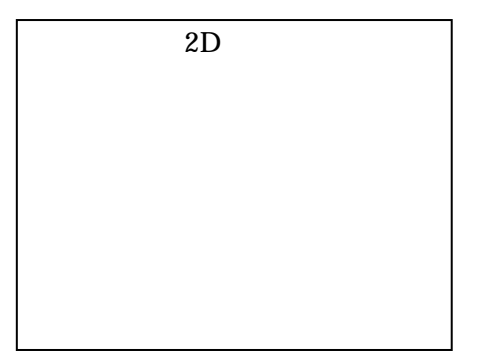

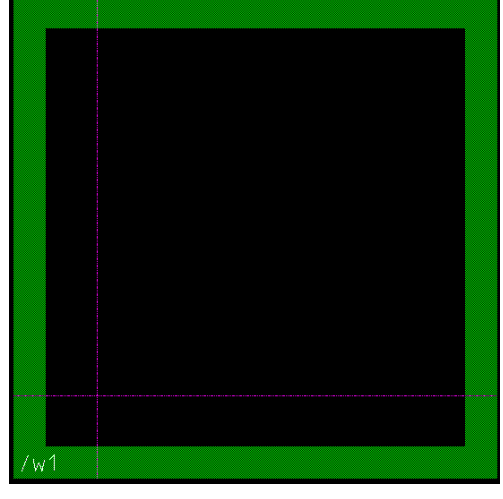

 $3.5 \text{ w1}$ 

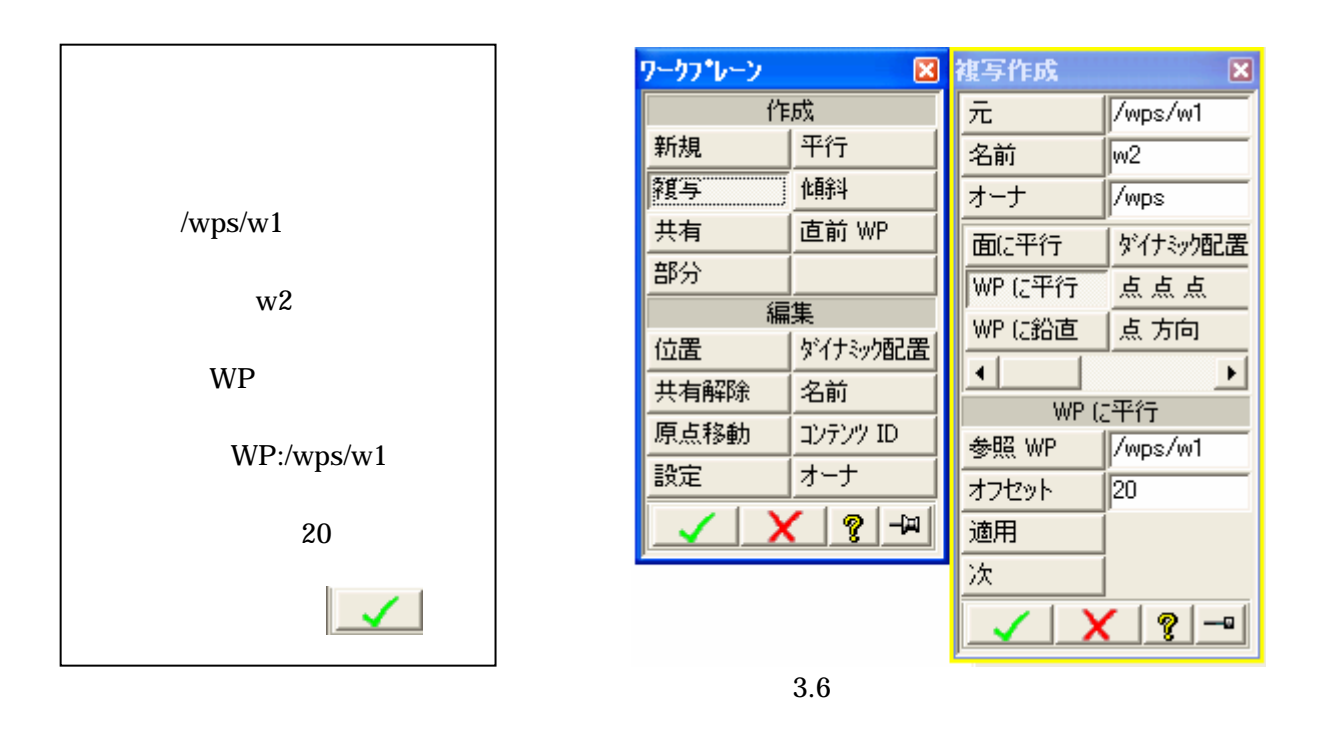

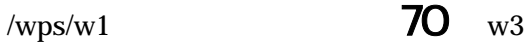

 $3.7\quad 3.8$ 

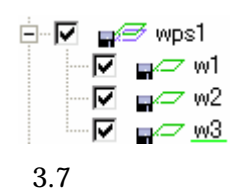

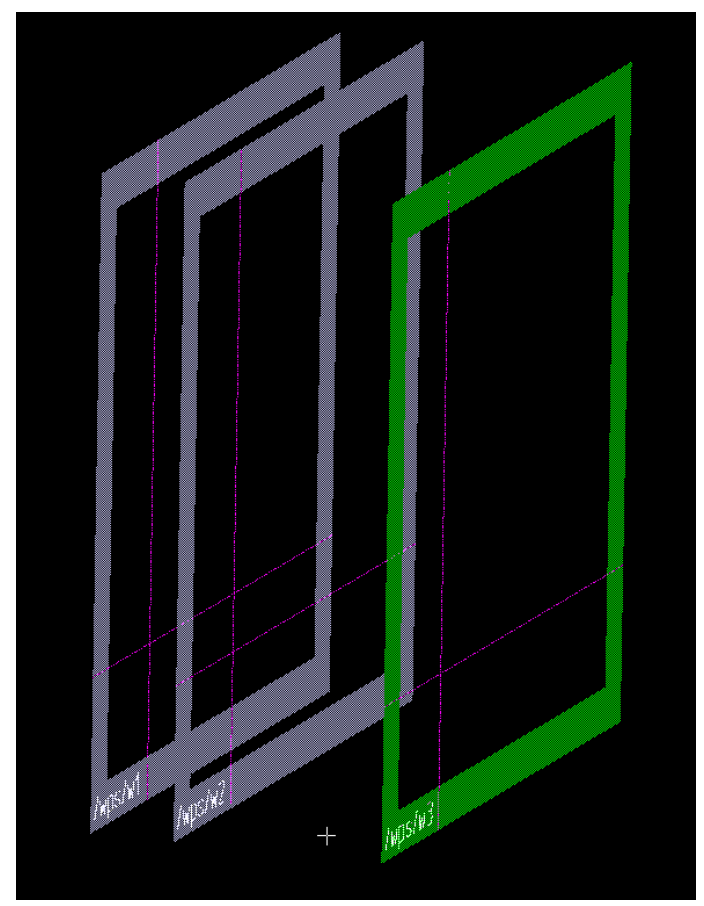

 $3.8$ 

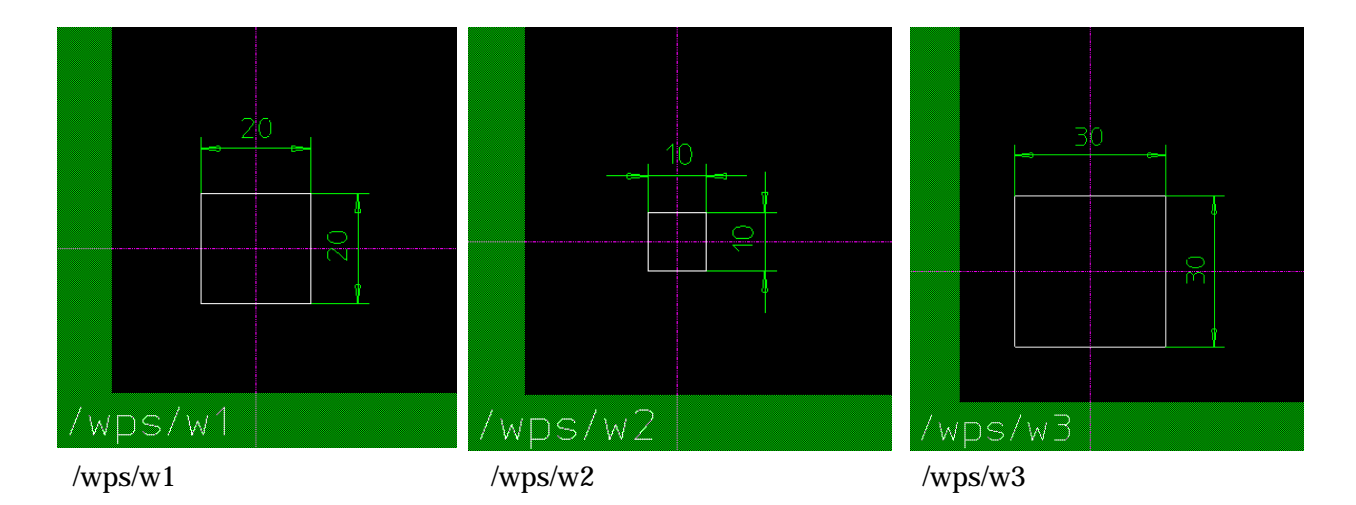

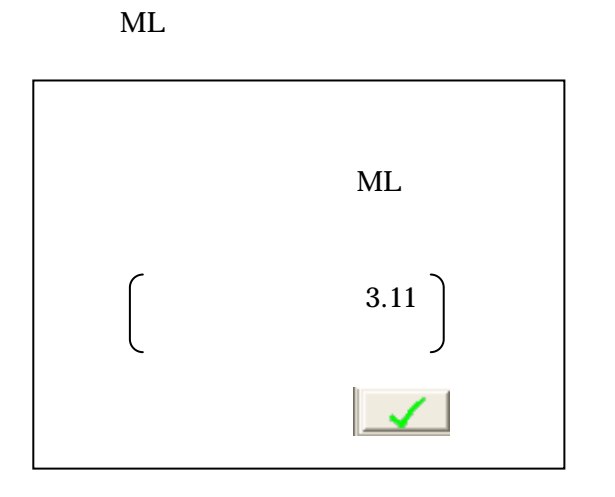

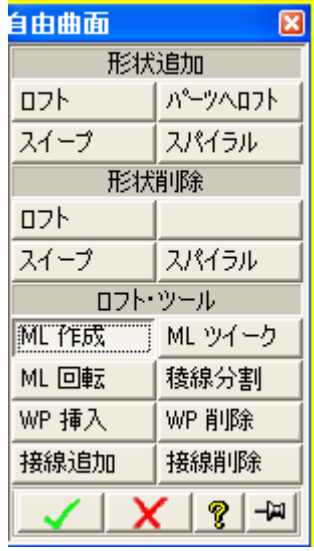

 $3.10$  ML

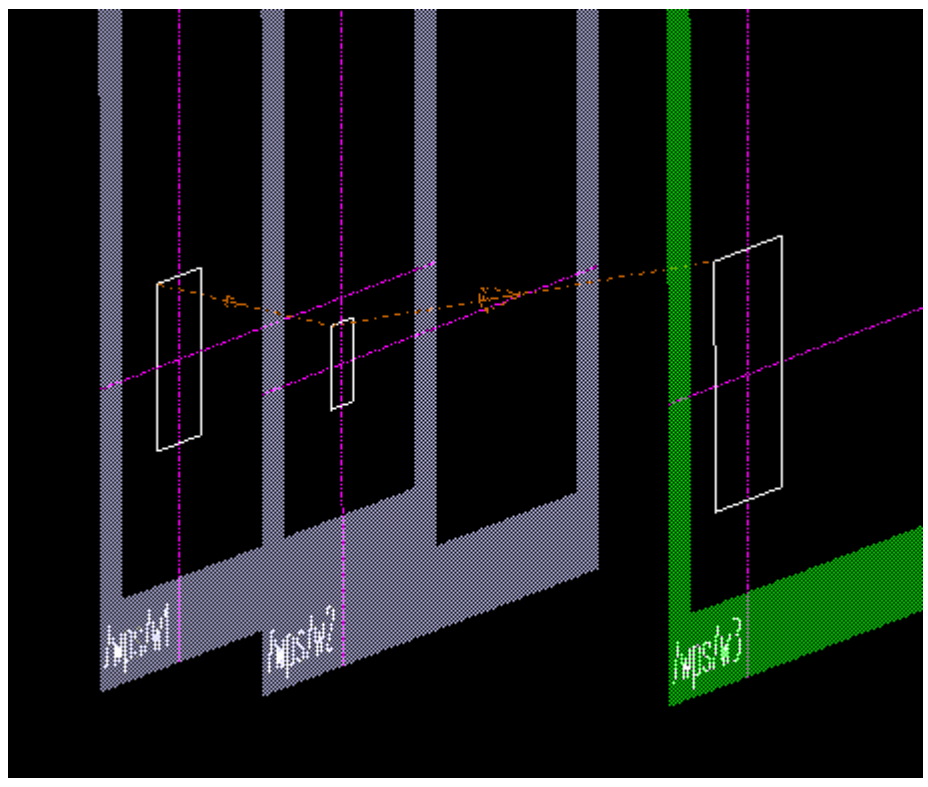

 $3.11$  ML

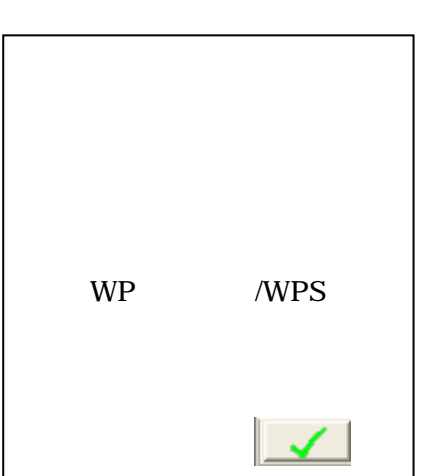

I

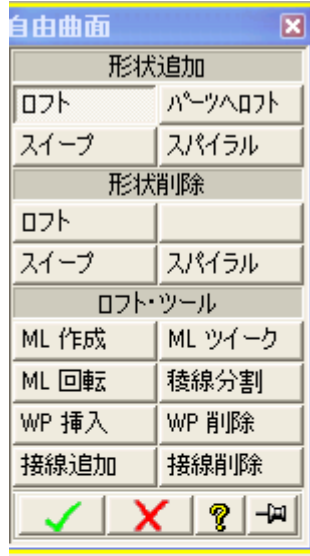

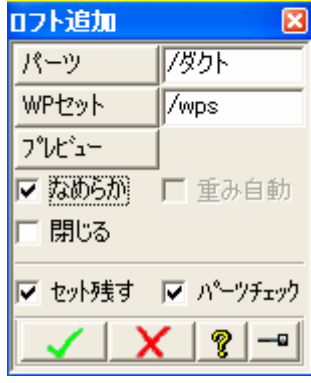

 $3.12$ 

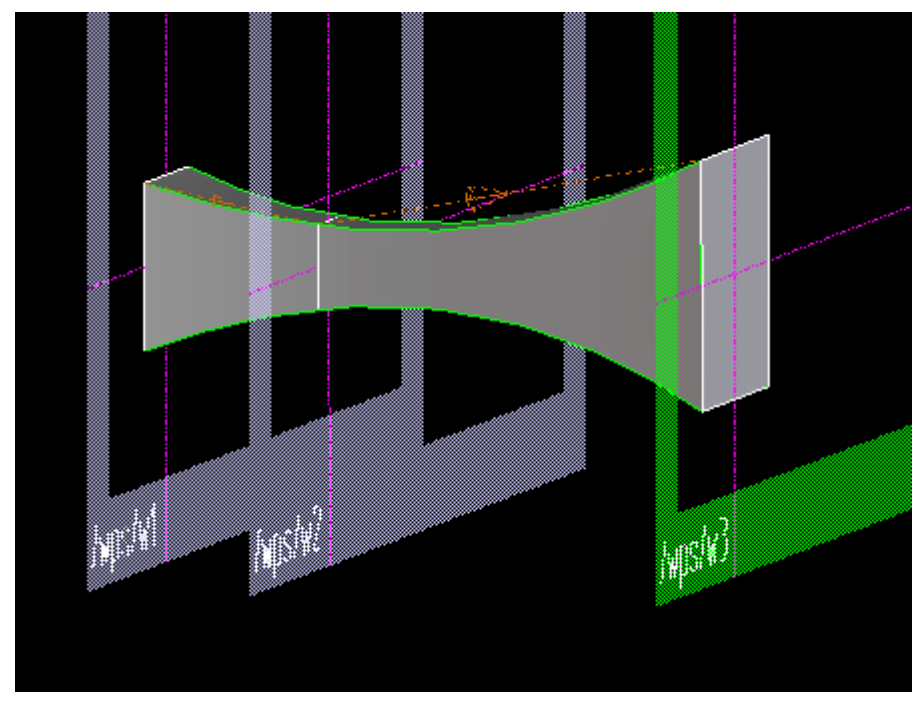

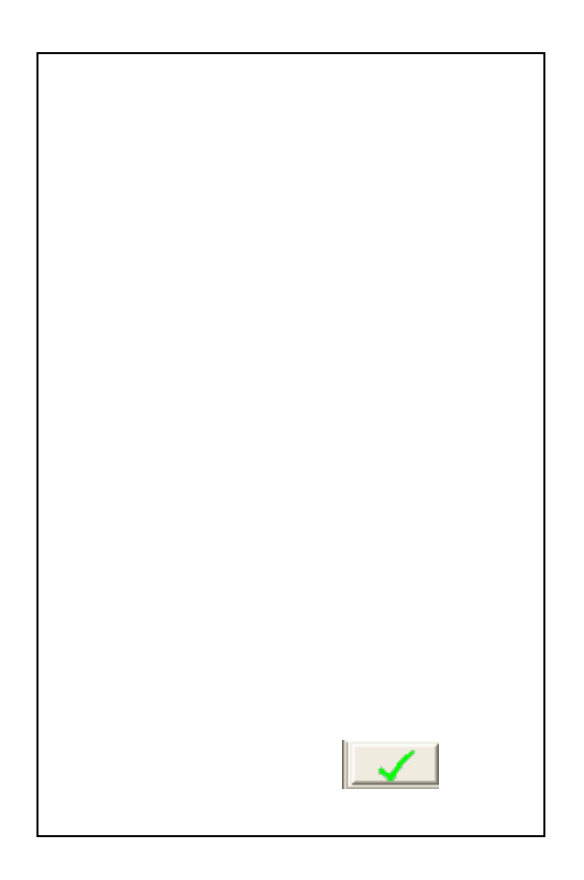

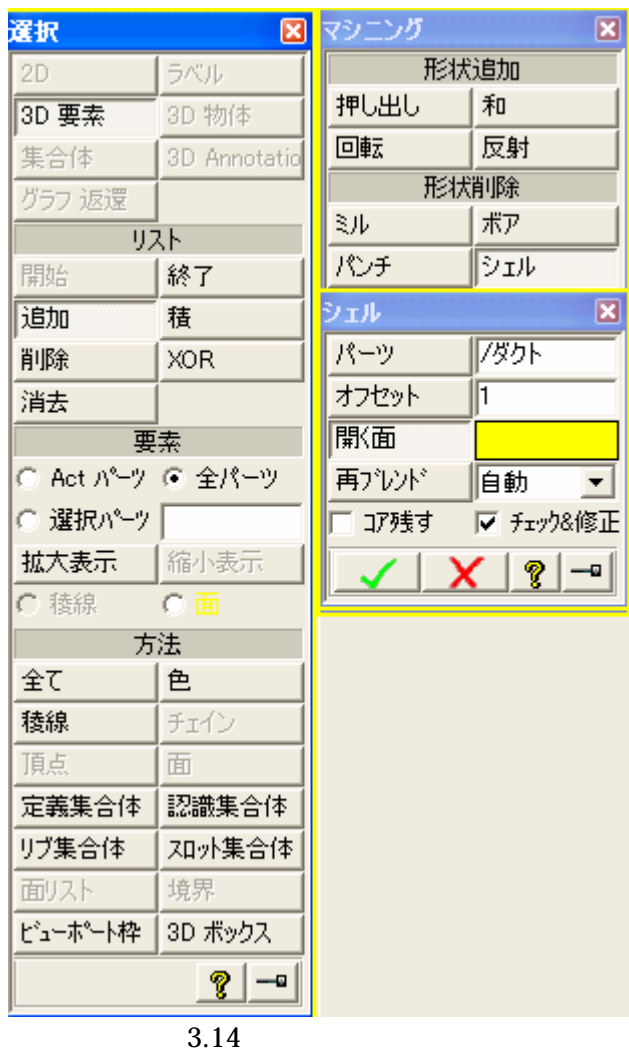

 $3.2 \text{ mm}$  mm

 $\dots$ 

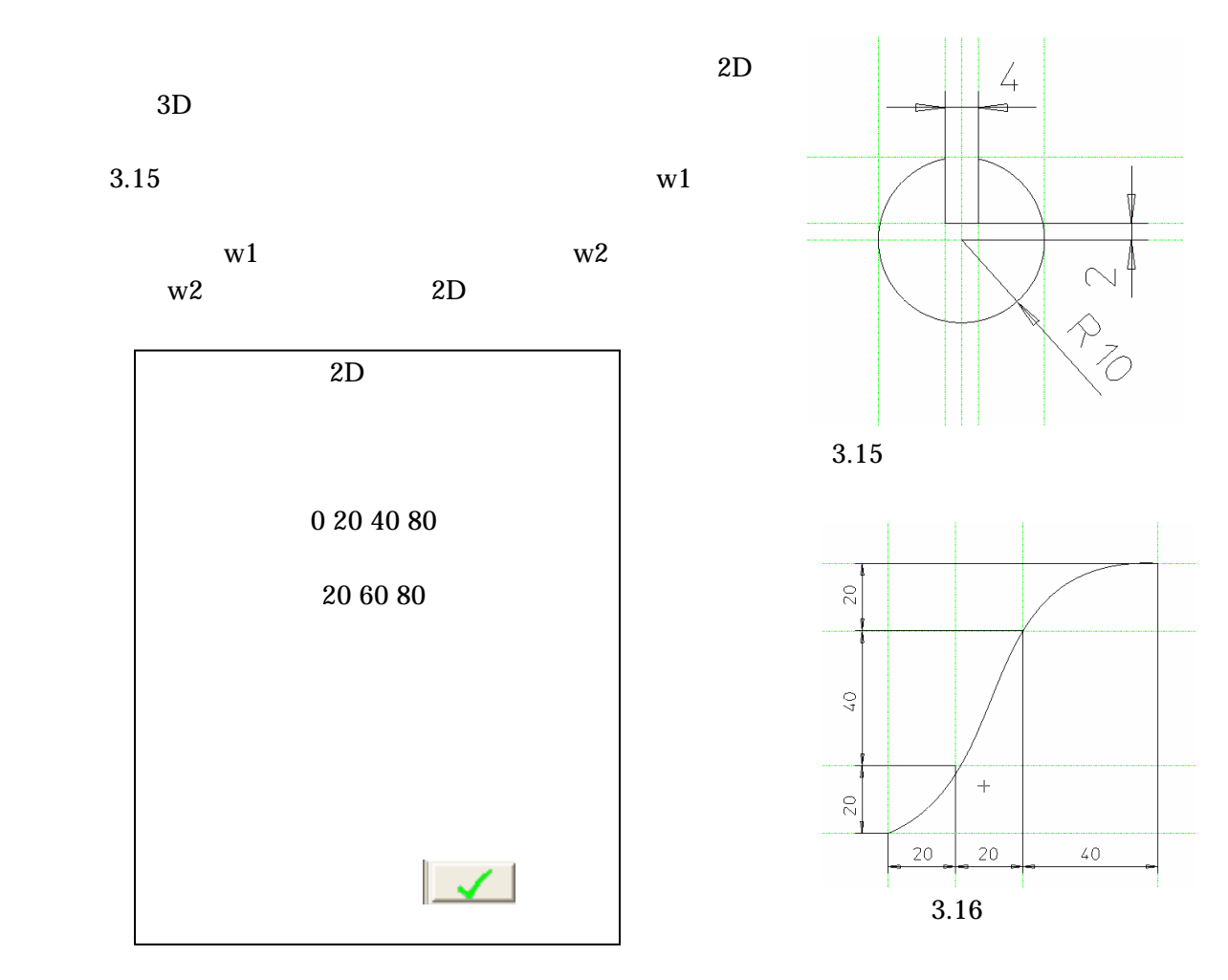

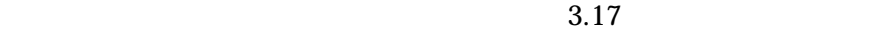

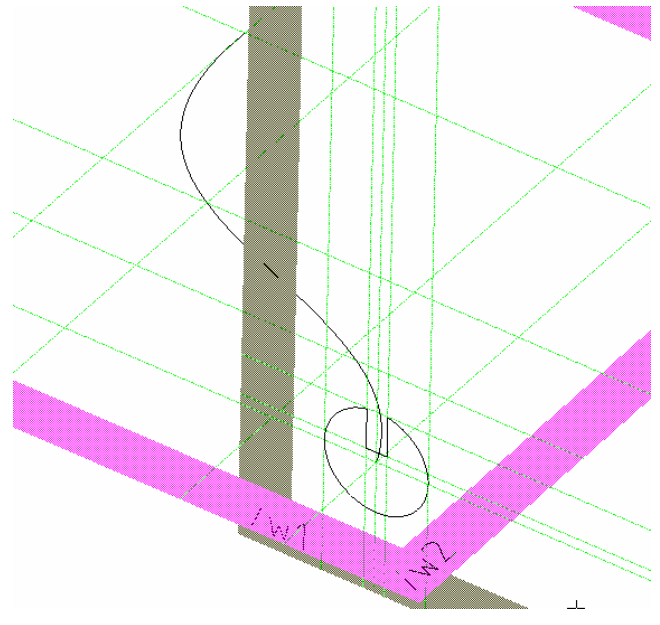

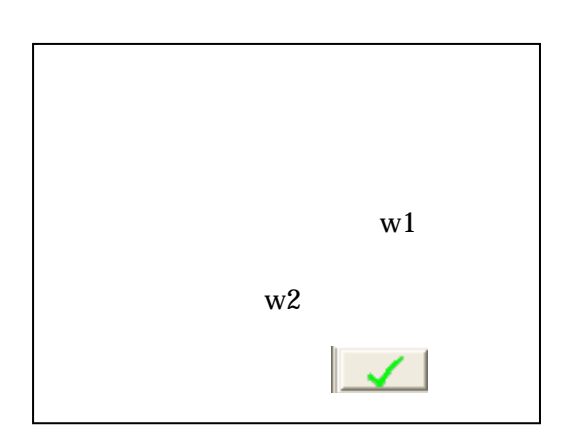

 $3.18$ 

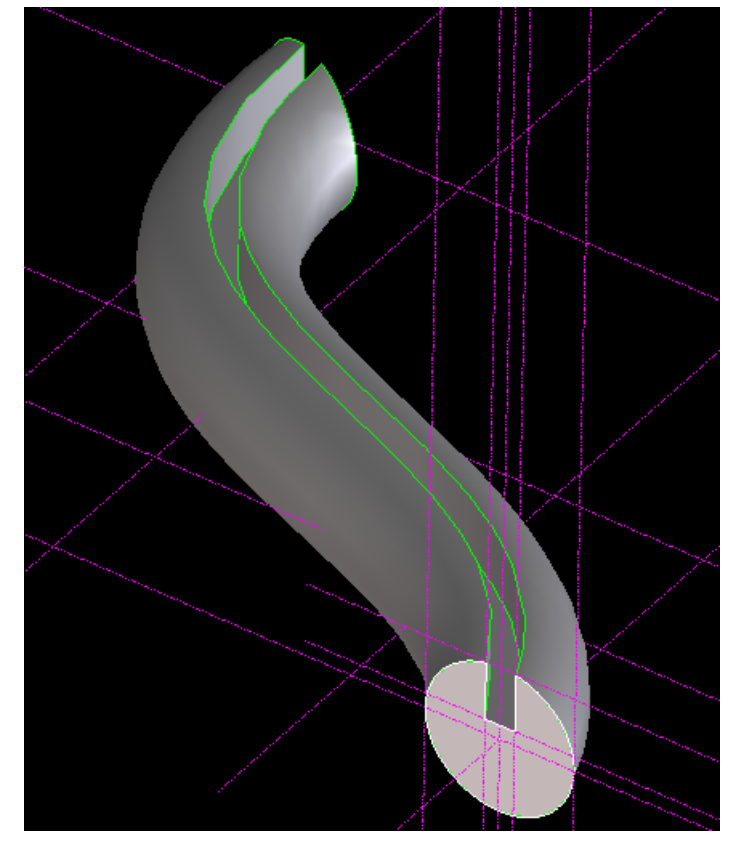

 $3.18$ 

 $3.19$   $3.19$ 

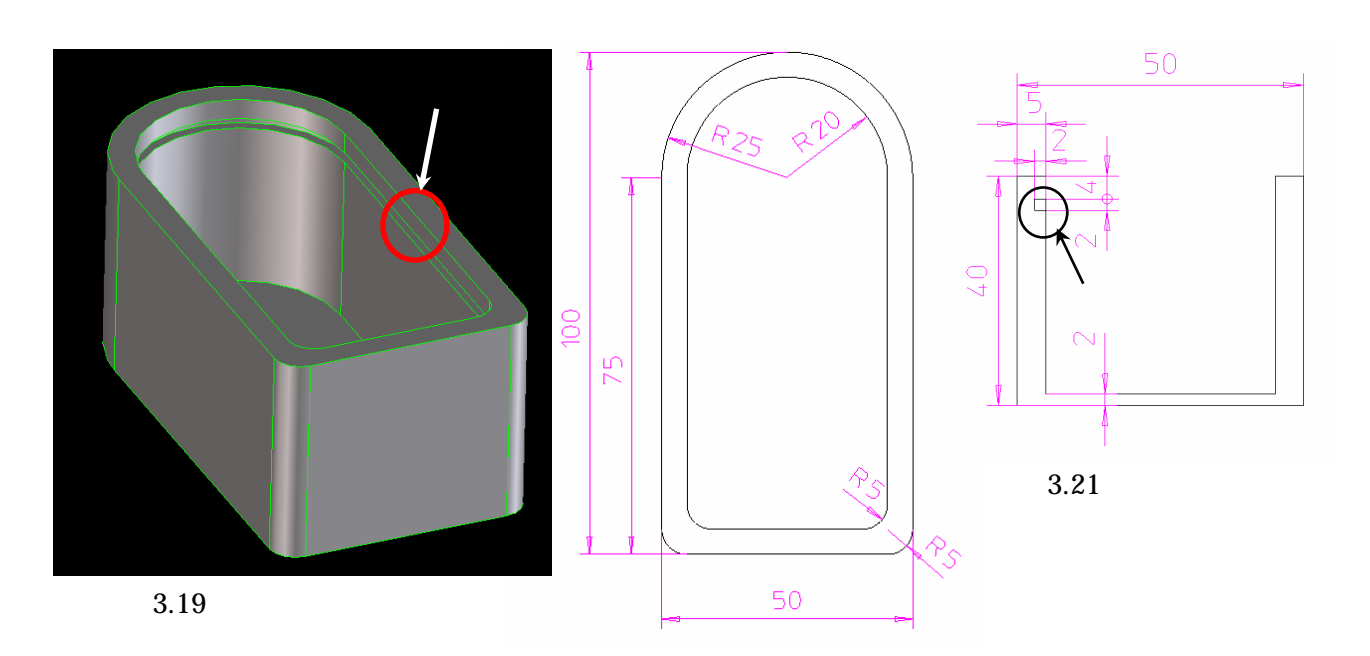